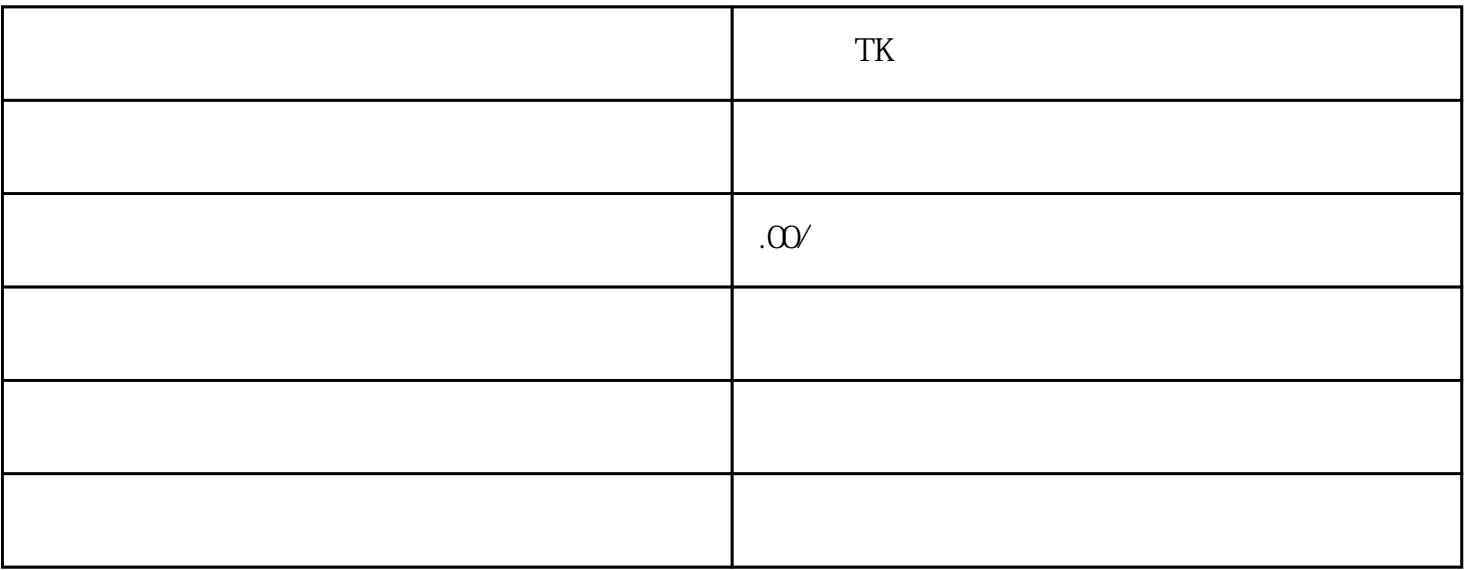

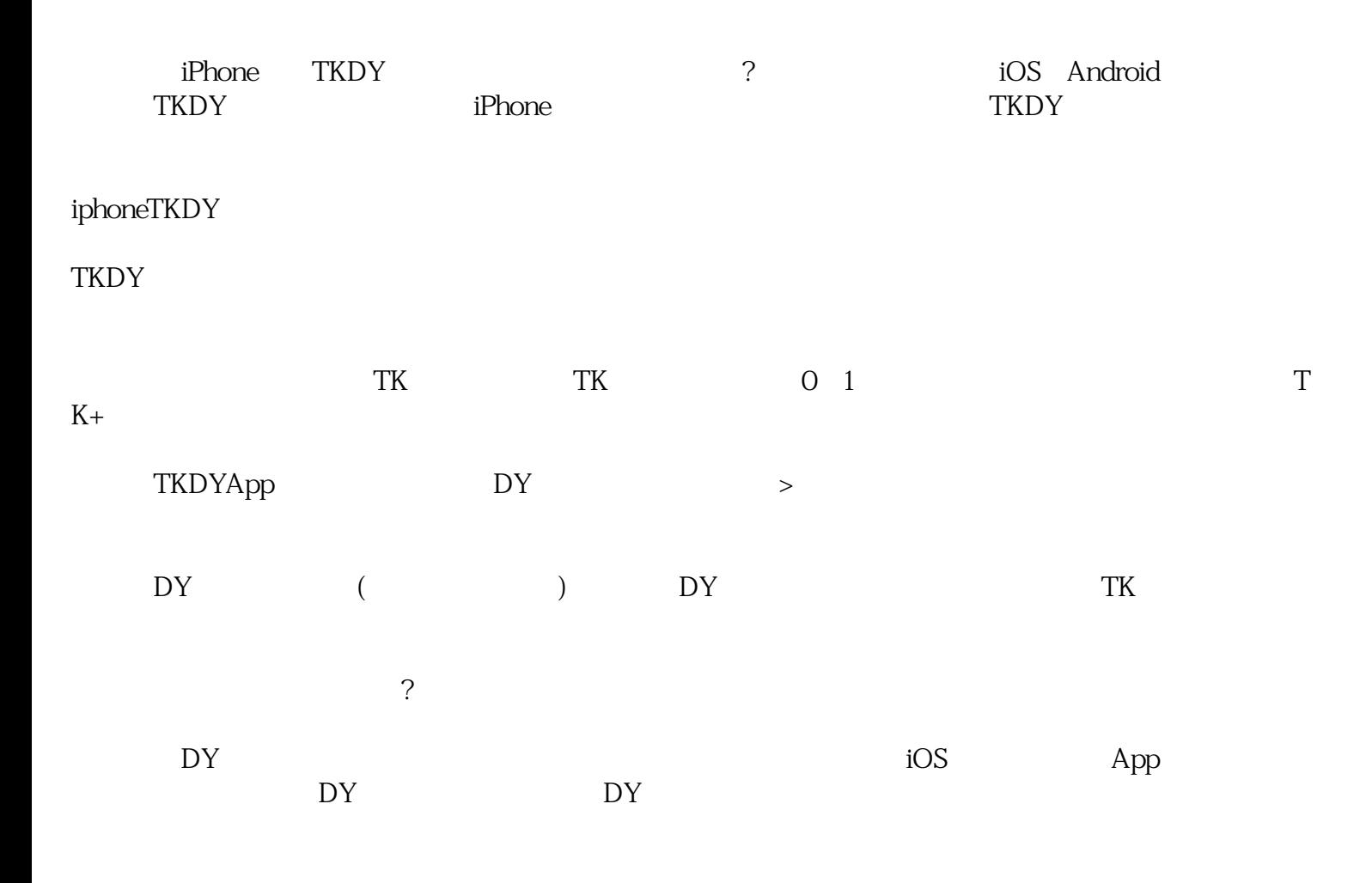

**TKDY** 

external appStore AppStore AppStore 打开」>「取得捷径」,将可将脚本下载至设备内。